# HOW TO GET TO JACOBS UNIVERSITY

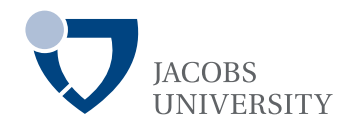

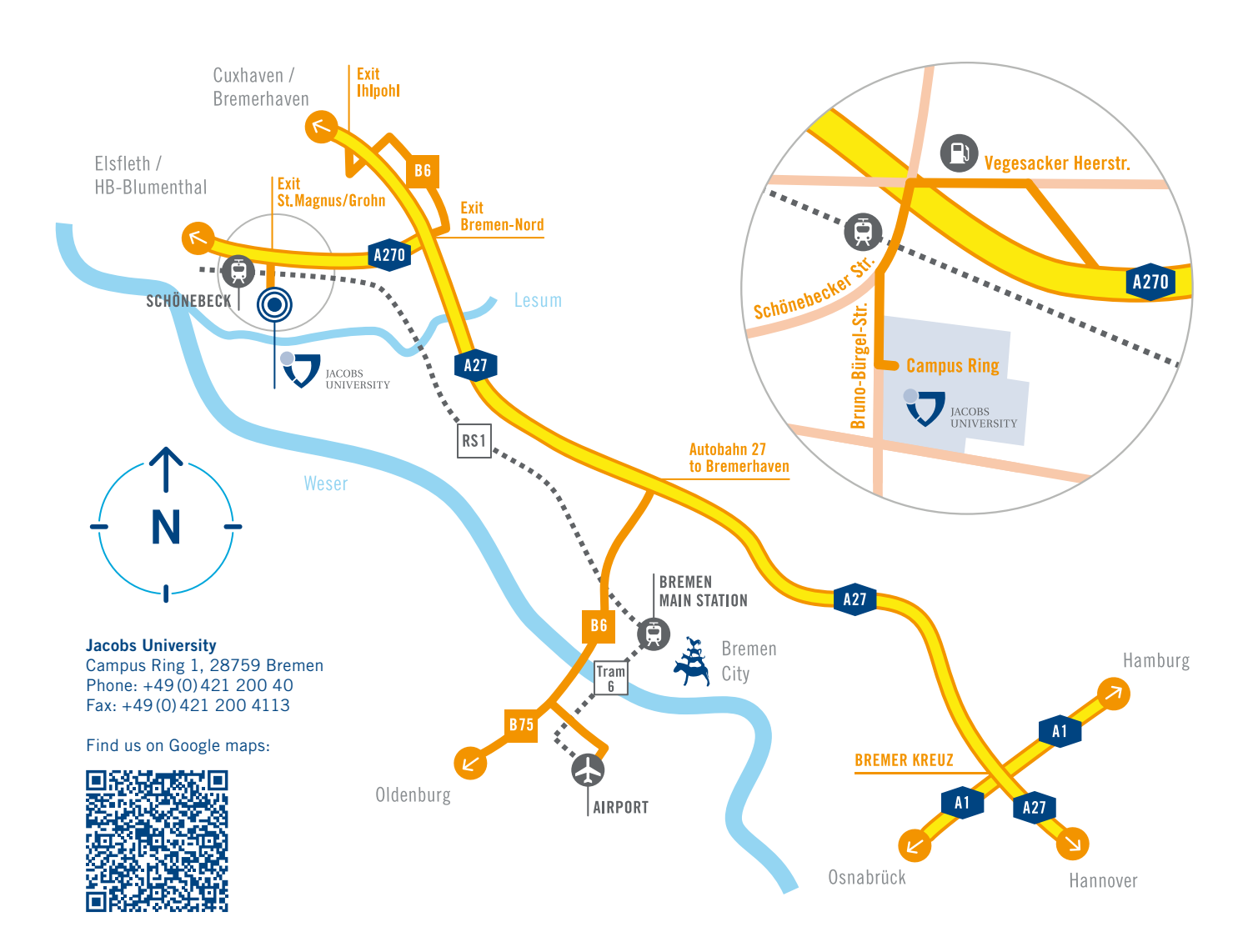

# By Car

#### Traveling from the South …

- Autobahn 27 direction Bremerhaven exit Bremen-Nord, left lane onto the Autobahn 270, direction Elsfleth / HB-Blumenthal Traveling from the North …
- Autobahn 27 direction Bremen exit Ihlpohl, at the end of the exit ramp, turn left, pass under the bridge, turn right onto B6 and then left onto Autobahn 270, direction Elsfleth / HB-Blumenthal

## … then continue

- Leave the Autobahn 270 on the exit Bremen-St. Magnus /Grohn / Jacobs University
- At the end of the exit ramp, turn left in direction U5/Grohn/ Jacobs University
- At the next traffic light turn left into the Schönebecker Straße, direction Grohn
- Behind the bridge, keep left and turn into Bruno-Bürgel-Straße After approx. 300 meters you find yourself at the entrance (Main Gate) of the Campus on the left hand side
	-

## By Taxi

You will find taxis right outside the airport. You can ask them to take you to Jacobs University and give them the address above. The taxi will cost approximately 55 EUR which you should have in cash.

### By Rail

- Take the RS 1 train in the direction of Farge or Vegesack (trains leave every 15 to 30 minutes)
- Get off at Schönebeck station (sixth stop)
- From Schönebeck station it is a 5 minute walk to the Campus down Schönebecker Straße and Bruno-Bürgel-Straße

# By Air & Rail

• From Bremen Airport take tram number 6 that runs approximately every 10 minutes and get off at Bremen Hauptbahnhof (main station). From here see "By Rail"

#### Purchasing train and tram tickets:

- You will only need to purchase one ticket to get to the Jacobs campus from the airport. This ticket will be valid for the tram 6 ride to Bremen Hauptbahnhof (main station) and also for the train RS1 ride from the main station to the Jacobs campus (Schönebeck station).
- The cost of the single ticket is 2.85 EUR. You can buy this ticket with cash outside the airport at the ticket machine on the tram station.
- Alternatively, if you have a smartphone with internet, you can also buy a ticket through the Deutsche Bahn smartphone app: DB Navigator www.bahn.de/p/view/ service/mobile/db-navigator.shtml

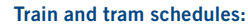

• You can check the tram and train times on the Deutsche Bahn smartphone app (DB Navigator) or on the Deutsche Bahn website: www.bahn.com/en/

## By Air & Car

• From Bremen Airport take route B6 towards Bremen City Center and continue to Autobahn 27 direction Cuxhaven /Bremerhaven. From here see "By Car"

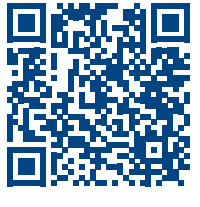

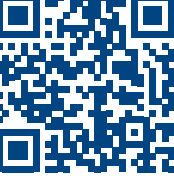